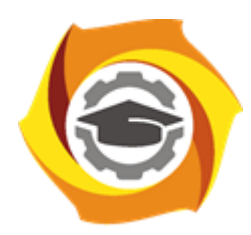

**Негосударственное частное образовательное учреждение высшего образования «Технический университет УГМК»**

## **МЕТОДИЧЕСКИЕ УКАЗАНИЯ К ВЫПОЛНЕНИЮ КОНТРОЛЬНОЙ РАБОТЫ ПО ДИСЦИПЛИНЕ**

# **ГЕОЛОГИЯ**

**Специальность 21.05.04 Горное дело**

**Cпециализация Подземная разработка рудных месторождений**

**Уровень высшего образования** Специалитет

*(бакалавриат, специалитет, магистратура)*

**Квалификация выпускника** горный инженер (специалист)

Автор - разработчик: Кибанова Т.Н., канд. техн. наук, доцент Рассмотрено на заседании кафедры разработки месторождений полезных ископаемых Одобрено Методическим советом университета 30 июня 2021 г., протокол № 4

> г. Верхняя Пышма 2021

Задания и методические указания к выполнению контрольной работы составлены в соответствии с рабочей программой дисциплины «*Геология*».

Контрольная работа является составной частью самостоятельной работы обучающихся дисциплине «*Геология*». Выполнение контрольных работ имеет целью закрепление обучающимися полученных на лекциях теоретических знаний и практического опыта, приобретенного на практических занятиях, путем самостоятельной работы.

Контрольные работы по дисциплине «*Геология*» выполняются студентами очной и заочной формы обучения после изучения материала по всему курсу.

**Контрольная работа.** «Подсчет запасов месторождения методом геологических блоков»

Контрольная работа студента выполняется в письменной форме.

Задачами выполнения контрольной работы являются: систематизация, закрепление и расширение теоретических и практических знаний по специальности; развитие навыков самостоятельной работы; определение подготовленности выпускника к самостоятельному выполнению профессиональных задач, установленных ФГОС ВО по избранному направлению подготовки, в условиях современного производства.

Предметом контрольной работы, в общем случае, является связь физических свойств и атомной структуры кристаллического вещества.

Структура контрольной работы:

- 1. Титульный лист.
- 2. Содержание.
- 3. Введение.
- 4. Основная часть.
- 5. Заключение.
- 6. Список используемой литературы.

Требования к содержанию.

Титульный лист является первым листом контрольной работы и служит источником информации, необходимой для обработки, хранения и поиска работы.

Содержание включает заголовки всех разделов, параграфов с указанием их наименования и номеров страниц.

Введение включает в себя вступительное слово, актуальность, степень изученности, цель, задачи и объект исследования.

Для начала требуется вступительное слово. Здесь нужно написать несколько вводных предложений, которые помогают нам войти в курс дела.

Актуальность. Здесь необходимо показать, насколько рассматриваемая тема актуальна, чем она важна человечеству.

Степень изученности. Тут несколькими словами описать историю изучения вашего вопроса, кто и когда проводил исследования, и какие результаты было получены.

Цель и задачи. Цель работы являет собой то, ради чего вы проводите исследование. Зачастую ее формулируют как перефразированную тему. Задачи являются инструментом для достижения цели.

Объект исследования и материалы, с помощью которых выполнялась контрольная.

Основная часть контрольной работы состоит из четырех частей. В первой описываются горные породы (не менее 6 пород) – их минеральный состав, строение. Необходимо отразить: структуры и текстуры горных пород. Во второй части дается полное представление о генетической группе горных пород. В третьей части рассматриваются способы залегания горных пород. Четвертая часть отражает их применение в народном хозяйстве.

В заключении излагаются теоретические и практические выводы, к которым пришёл студент в результате проведённой работы. Они должны быть краткими и чёткими.

Список использованной литературы включает всю литературу, изученную автором работы. При написании контрольной работы должно использоваться не менее 10 источников литературы.

Правила оформления текстовой части

Общие сведения

Текстовая часть контрольной работы должна быть выполнена с использованием компьютера и принтера на одной стороне листа белой бумаги формата А4 через полтора интервала. Цвет шрифта должен быть черным, высота букв, цифр и других знаков – не менее 1,8 мм (кегль 12-14). Полужирный шрифт не применяется.

Текст работы следует печатать, соблюдая следующие размеры полей: правое – не менее 10 мм, верхнее и нижнее – не менее 20 мм, левое – не менее 30 мм.

Разрешается использовать компьютерные возможности акцентирования внимания на определенных терминах, применяя шрифты разной гарнитуры.

Страницы контрольной работы следует нумеровать арабскими цифрами, соблюдая сквозную нумерацию по всему тексту работы. Номер страницы проставляют в центре нижней части листа без точки. Иллюстрации, расположенные на отдельных листах, включают в общую нумерацию страниц.

Параграфы работы должны иметь порядковые номера, обозначенные арабскими цифрами без точек и записанные с абзацного отступа.

Заголовки подразделов следует печатать с абзацного отступа с прописной буквы без точки в конце, не подчеркивая. Переносы слов в заголовках не допускаются.

Расстояние между заголовком и текстом должно быть равно удвоенному межстрочному расстоянию; между заголовками разделов и подразделов – одному межстрочному интервалу.

Иллюстрации. Количество иллюстраций, помещаемых в тексте КР, должно быть достаточным для раскрытия содержания. Иллюстрации следует располагать непосредственно после текста, в котором они упоминаются впервые, или на следующей странице. Иллюстрации должны быть в компьютерном исполнении.

Все иллюстрации именуются в тесте рисунками и нумеруются в пределах каждого раздела.

На все иллюстрации должны быть ссылки в тексте. При ссылках на иллюстрации следует писать «в соответствии с рисунком 1.1».

Иллюстрации должны иметь наименование, например, «Рисунок 1.1 – Кристаллическая структура пирита».

Ссылки. В тексте КР должны быть ссылки на иллюстрации, использованные источники информации и т.д. Ссылка в тексте на иллюстрации и приложения оформляются по типу: «(таблица 1.1)», «(рисунок 1.2)», «(приложение А)». При ссылке в тексте на использованные источники информации следует приводить порядковые номера по списку использованных источников, заключенные в квадратные скобки, например: «…как указано в монографии [1]..».

Приложения. Приложение оформляется как продолжение текстовой части КР. Каждое приложение должно начинаться с нового листа, иметь тематический заголовок и обозначение. Слово «ПРИЛОЖЕНИЕ» и его буквенное обозначение (А, Б, В….) располагают наверху посередине страницы, а под ним в скобках указывают статус приложения, например: «(рекомендованное)», «(справочное)», «(обязательное)».

Список используемой литературы оформляется по ГОСТу 7.05-2008 «Библиографическая ссылка. Общие требования и правила составления».

#### **Теоретическая основа:**

При этом способе подсчета площадь тела полезного ископаемого разделяется на отдельные участки (блоки) в зависимости от сорта полезного ископаемого, степени разведанности, горнотехнических и гидрогеологических условий, очередности в эксплуатации и т. д. Подсчет запасов каждого блока производится способом среднеарифметического. Тело полезного ископаемого преобразуется в ряд сомкнутых фигур, высота которых равняется средней мощности каждого блока.

Объем рудного тела в пределах внутреннего контура каждого блока определяется по формуле:

$$
V_i = S_i - m_{\rm cp}
$$

где V<sup>i</sup> — объем блокарудного тела;

S<sup>i</sup> — площадь блока рудного тела;

m<sub>cp</sub> — средняя мощность. Объем рудного тела:

$$
V = V_1 + V_2 + \dots + V_n,
$$

где V – объем рудного тела;

n – количество блоков.

Объем руды в межконтурной полосе вычисляется как произведение площади на половину средней мощности рудного тела.

Запасы полезного ископаемого каждого блока определяются по формуле:

$$
Q_i=V_i*d,
$$

где Q<sub>i</sub> — запасы руды в блоке (полезного ископаемого);

d—объемный вес.

Общие запасы полезного ископаемого:

$$
Q = Q_1 + Q_2 + \cdots + Q_n,
$$

где Q – запасы руды (полезного ископаемого)

Запасы компонента определяются по формуле:

$$
P_i = Q_i \frac{C}{100'}
$$

где Рi— запасы полезного компонента;

С — содержание полезного компонента в руде.

Общие запасы полезного компонента:

$$
P = P_1 + P_2 + \cdots + P_n.
$$

где Р – общие запасы полезного компонента.

#### **Порядок выполнения работы:**

• Вводная часть занятия посвящается подсчету запасов полезных ископаемых способом геологических блоков.

• Определяем объем залежи полезного ископаемого в пределах подсчетного контура каждого блока и суммарный объем залежи.

• Определяем запасы полезного ископаемого и компонента (если полезное ископаемое представлено рудами) в пределах подсчетного контура каждого блока и суммарные запасы полезного ископаемого и компонента.

• В конце занятия представляем результаты проделанной работы в виде расчетов и таблиц.

**Форма представления результатов:** таблицы и устный ответ.

**Результатом успешного выполнения практического задания** считается подсчет запасов способом геологических блоков.

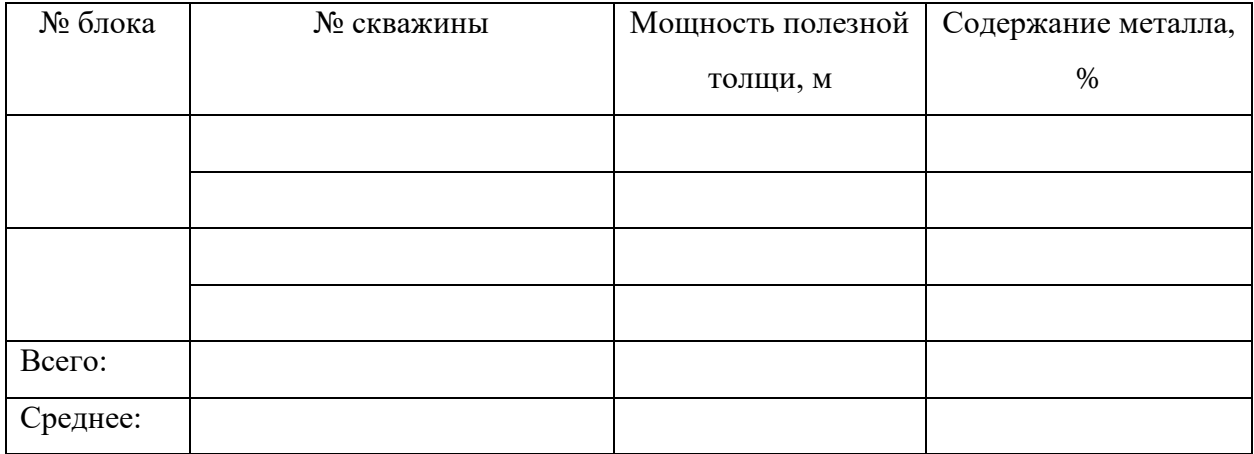

## **Таблица – Результаты опробования**

### **Таблица – Расчетные данные**

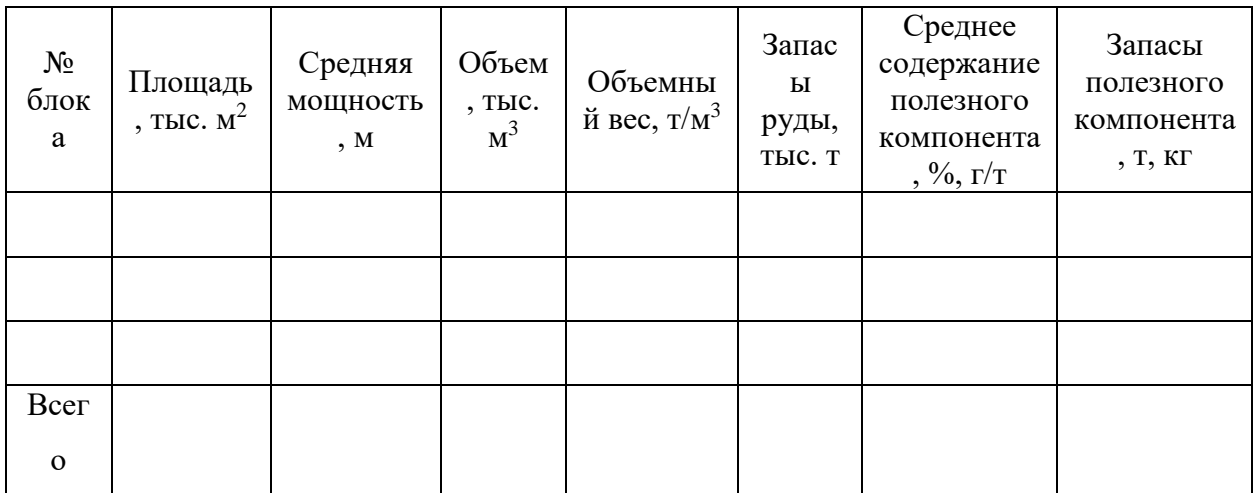

Выполнил: \_\_\_\_\_\_\_\_\_\_\_\_\_\_\_\_\_\_\_\_\_\_\_\_\_\_\_\_\_\_\_\_\_\_\_\_\_\_\_\_\_\_\_\_\_\_\_\_\_\_ Проверил: \_\_\_\_\_\_\_\_\_\_\_\_\_\_\_\_\_\_\_\_\_\_\_\_\_\_\_\_\_\_\_\_\_\_\_\_\_\_\_\_\_\_\_\_\_\_\_\_\_\_